Metodologia didattica innovativa: I e II ciclo di istruzione

**Formazione dei docenti specializzati sul sostegno per la promozione di figure di coordinamento** 6 aprile 2016, Liceo *N.Copernico*, Udine

### Episodi di Apprendimento Situato e Flipped Classroom per l'inclusione

Luisa Zinant ([luisa.zinant@uniud.it\)](mailto:luisa.zinant@uniud.it) Università degli Studi di Udine

### Nuove tecnologie a scuola - premessa

mondo dell'infanzia è cambiato anche a causa/grazie l'utilizzo delle nuove tecnologie (Buckingham, 2003)

- La cultura contemporanea è "elettronicamente mediata" (Buckingham, Sefton-Green, 1994, p. 5), e quindi risulta necessario includere anche le nuove tecnologie nella pratica didattica, considerate come uno dei linguaggi comuni tra i giovani d'oggi.
- Le nuove tecnologie sono e saranno sempre più parte delle attività didattiche (EU, Stoyanov & al., 2010, Indicazioni nazionali per il curricolo 2012": "competenza digitale");
- Le nuove tecnologie potrebbero quindi servire per riqualificare, rinnovare, "ripensare" la scuola stessa che dovrebbe occuparsi anche degli altri linguaggi, delle "pratiche" (Hall, 1997, p. 2) presenti quotidianamente nel contesto di vita dello studente

### Nuove tecnologie a scuola – Perchè?

Le nuove tecnologie permettono di creare:

-nuove forme di ricerca, di scambio e condivisione;

- -nuove possibilità di lavoro cooperativo, di condivisione di competenze, di scambio interculturale;
- -maggiore coinvolgimento degli studenti in funzione di un'appropriazione personale dei contenuti;
- -la personalizzazione degli apprendimenti (Ardizzone, Rivoltella, 2008, pp. 20-30).

### Nuove tecnologie a scuola – Come?

Con le nuove tecnologie è possibile svolgere:

- -attività di rappresentazione delle conoscenze (es: powerpoint, ipertesti multimediali),
- -attività di comunicazione (es.: school twinning),
- -attività di condivisione (es.: blog, piattaforme, ecc.),

-attività di costruzione (es.: videomaking, podcast) (Ardizzone, Rivoltella, 2008, p. 17);

Le nuove tecnologie andrebbero inserite in maniera "pedagogicamente orientata" nella normale attività didattica (Buckingham, Sefton-Green, 1994, p. 10). Una delle modalità per fare ciò potrebbe essere quella di partire dagli "EAS", dagli episodi di apprendimento situato.

## Episodi di Apprendimento Situato - introduzione

-Episodes of Situated Learning (ESL)

-Microlearning (Hug, 2007; Pachler, 2007; Jenkis, 2010), caratterizzato dalla presenza di piccole unità di sapere (microcontents) da gestire attraverso piccole attività (microactivities) in porzioni di tempo a loro volta contratte (microtimes);

-video microlearning - Egitto

<https://www.flocabulary.com/ancient-egypt/>

## Fondamenti pedagogici - EAS

Richiama la **comunicazione generativa** di don Milani

Don Milani creava episodi che potessero favorire l'apprendimento dei suoi ragazzi, tutti rigorosamente **situati** perchè illuminati dal contesto, **dalla presa diretta con l'esperienza della vita reale** […] la scuola di Barbiana li coinvolgeva perchè critica, lontana da qualsiasi tentativo di omologazione, profondamente politica (Rivoltella, 2013, p. 7)

## EAS – definizione

-L'EAS si può definire come "una porzione di azione didattica, ovvero l'unità minima di cui consta l'agire didattico dell'insegnante in contesto" (Rivoltella, 2013, p. 52)

-video Prof.Rivoltella sul concetto di competenza ed EAS

[https://www.youtube.com/watch?v=BDED](https://www.youtube.com/watch?v=BDEDsTVYTQE) [sTVYTQE](https://www.youtube.com/watch?v=BDEDsTVYTQE)

-video EAS, introduzione ed esempio

[https://www.youtube.com/watch?v=iwSalh](https://www.youtube.com/watch?v=iwSalhoW1JE) [oW1JE](https://www.youtube.com/watch?v=iwSalhoW1JE)

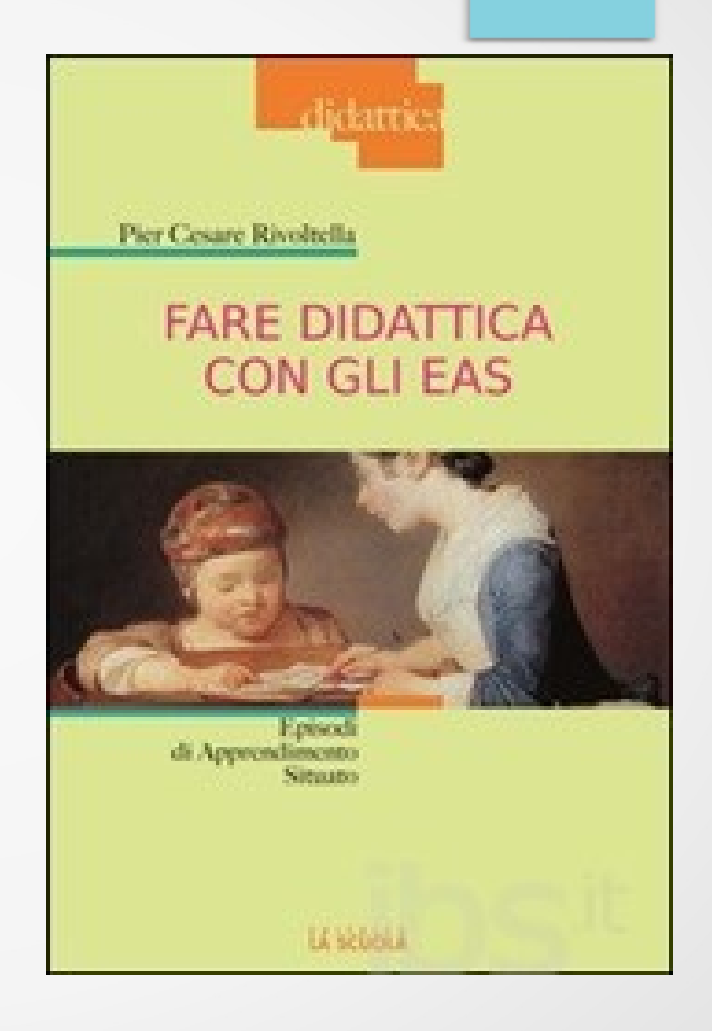

## Le fasi dell'EAS

- 1) Momento anticipatorio: è costituito da un framework concettuale, da una situazione stimolo (video, immagine, esperienza, documento, testimonianza) e di una consegna che viene fornita alla classe;
- 2) momento operatorio: consta di una microattività di produzione, è il "cuore" dell'EAS e consiste nella richiesta alla classe di risolvere il problema o di lavorare comunque sulla situazione-stimolo attraverso la produzione di un contenuto;
- 3) momento ristrutturativo: consiste nel debriefing riguardo a quanto accaduto/realizzato nei due momenti precedenti, ovvero nel ritornare sui processi attivati e sui concetti fatti emergere per sottoporli a riflessione, fissare gli aspetti importanti, quelli che merita ricordare.

(Rivoltella, 2013, pp. 51-53)

### Momento preparatorio - descrizione

Permette di assolvere le seguenti funzioni:

-recuperare e rinforzare i prerequisiti necessari ad affrontare la fase operatoria in classe;

-conoscere e rilevare le pratiche per mettere in relazioni il nuovo contenuto con le esperienze pregresse degli studenti e i relativi significati;

-favorire una prima ricognizione esplorativa sul tema;

-focalizzare l'attenzione dello studente introducendolo all'oggetto di lavoro.

In questa fase l'apprendimento avviene per **acquisizione** e per **ricerca**

(Rivoltella, 2013, pp. 136-139)

## Momento preparatorio – in pratica

#### *Azioni didattiche:*

-**fare esperienza** (far partire lo studente sempre da qualcosa che gli sia in qualche modo già noto);

-**concettualizzare**

*Step di progettazione:*

-preparare il lavoro a casa; -preparare il framework concettuale; -scegliere lo stimolo per lanciare l'attività;

-preparare schede di supporto per il lavoro a casa;

-preparare la presentazione (mappa concettuale, breve sintesi, ecc.);

-**analizzare**: l'insegnante chiederà agli studenti di scrivere brevi spiegazioni, riempire story-board, grafici, ecc.(pp. 125- 126).

-costruire la consegna per l'attività in classe (p. 128)

Esempio scuola secondaria: [https://www.youtube.com/watch?v=213Q9](https://www.youtube.com/watch?v=213Q9Xd_coY) [Xd\\_coY](https://www.youtube.com/watch?v=213Q9Xd_coY)

### Momento operatorio - descrizione

-Fase centrale e più critica;

-la consegna data dal docente deve sollecitare l'allievo a utilizzare formati e linguaggi di tipo diverso in relazione alla propria padronanza;

-in questa fase il collegamento al Web risulta molto importante.

In questa fase l'apprendimento avviene attraverso la **pratica** e per **collaborazione**.

(Rivoltella, 2013, pp. 140-142)

### Momento operatorio – in pratica

### *Azioni didattiche*

### -**Analizzare**: curare con attenzione la redazione della consegna per il lancio delle attività;

-**Applicare**: scrivere, disegnare, fotografare, girare un video, per risolvere il problema contenuto nella consegna portando a termine l'attività richiesta (pp. 126-127).

-costruire la consegna per l'attività in classe (p. 128)

#### Esempio scuola dell'infanzia

*Step di progettazione*

[https://www.tes.com/lessons/E3QghBik-ouKpA/conos](https://www.tes.com/lessons/E3QghBik-ouKpA/conoscersi-e-riconoscersi?redirect-bs=1) [cersi-e-riconoscersi?redirect-bs=1](https://www.tes.com/lessons/E3QghBik-ouKpA/conoscersi-e-riconoscersi?redirect-bs=1)

[http://www.valorealcambiamento.it/lodi/wp-conte](http://www.valorealcambiamento.it/lodi/wp-content/uploads/2015/02/TECNOZELO.pdf) [nt/uploads/2015/02/TECNOZELO.pdf](http://www.valorealcambiamento.it/lodi/wp-content/uploads/2015/02/TECNOZELO.pdf)

## Momento ristrutturativo - descrizione

Fase cruciale: consiste nel mettere in forma i nuovi "oggetti culturali" che sono il risultato del lavoro in classe, riconoscere il pensiero dietro all'azione compiuta e agire in maniere riflessiva;

-"Fare significato" (meaning making): implica un'operazione di rimessa in forma che può essere compresa solo nella dimensione della condivisione;

-"Fare per condividere, ma anche condividere per capire".

In questa fase l'apprendimento avviene per **discussione** e per **collaborazione**

(Rivoltella, 2013, p. 145)

## Momento ristrutturativo – in pratica

### *Azioni didattiche:*

-**discutere**: in diversi modi (analizzare proposte emerse, individuare aspetti mancanti, ecc.) (p. 127)

### *Step di progettazione:*

-preparare la scaletta del debriefing;

- a)"ce l'ho, mi manca": evidenziare elementi importanti (attraverso check-list) che non sono stati affrontati adeguatamente e ripartire da questi;
- b)"piste di lavoro": individuare tematiche essenziali partendo dalle parole-chiave individuate dai ragazzi e lavorare su queste tematiche in maniera approfondita, usandole anche come lancio di un successivo EAS (mappa concettuale, parole chiave, software per creare mappe);
- c)"ieri, oggi e domani": analizzare i temi individuati fissandoli con esempi concreti tratti dall'esperienza degli studenti (brainstorming, cartelloni, selezione di immagini, ecc.) (pp. 146-148).

-**pubblicare**: rendere pubblico e condividere il lavoro svolto (sito Web della scuola, YouTube, blog, e-book, video didattico, ecc.) (p. 127)

-immaginare output e storyboard (p.128)

 Blog (fotografie, video, presentazioni, racconti, articoli, podcast, ecc.)

Dropbox (fotografie, documenti, video, ecc.)

Vimeo/YouTube (video e videoracconti)

 Google Groups (documenti, video, fotografie, ecc.)

Prezi (presentazioni) (pp. 149-150)

### Esempio scuola primaria:

[https://www.youtube.com/watch?v=PR9ceu](https://www.youtube.com/watch?v=PR9ceuw2zw0) [w2zw0](https://www.youtube.com/watch?v=PR9ceuw2zw0)

# Valutazione (1)

-Eas è contemporaneamente spazio di sviluppo e di verifica delle competenze

*-Embedded Assessment*: le opportunità di valutare il progresso e la prestazione dello studente sono integrate nei materiali didattici e sono virtualmente indistinguibili dalle ordinarie attività che si svolgono in classe (Wilson, Sloane, 2000, p. 182)

Valutazione con il metodo EAS diventa:

- -evolutiva: si avvale di molte prove distribuite in maniera equilibrata lungo il percorso di apprendimento in modo tale che consentano all'insegnante di misurare i progressi dello studente;
- -diffusa: non esiste un solo momento in cui l'insegnante non possa avere elementi per la propria valutazione;
- -contestualizzata: correlazione tra ciò che si pensa e ciò che viene valutato e svolto in classe

# Valutazione (2)

- autentica: deve tener conto delle differenze individuali degli alunni;
- continuativa, frequente e su tempi lunghi: il docente è costantemente impegnato a valutare il lavoro dei suoi studenti, che ricevono subito uno stimolo per capire come stanno andando;
- individualizzata, deve mantenere la memoria del passato e del presente (progetto personale di apprendimento) (Maglioni, Biscaro, 2014, p. 46)

Da svolgere ad esempio utilizzando check-list, e-portfolio, rubriche valutative [\(esempio valutazione\)](file:///../../../../../../../../../../../../../../.././XI%20lezione,%2010%20febbraio%202016/5.1.%20Fase%20Valutativa%20GrigliaOsservazione1Inf.xls)

(Rivoltella, 2013, pp. 159-178)

## EAS e Flipped Classroom

- -Eric Mazur (1991), Università di Harvard Classroom flip (Baker, 2000);
- -Woodland Park High School in Colorado; Università di Boston; Khan Academy;
- -Jonathan Bergmann e Aaron Sams: "Flip Your Classroom: Reach Every Student in Every Class Every Day", 2012;
- -in Italia nel 2014 è nata FLIPNET l'associazione degli insegnanti che praticano la didattica capovolta ([http://flipnet.it\)](http://flipnet.it/);

## Fondamenti pedagogici – Flipped Lesson

"Intanto nei miei corsi di Istituzione di didattica iniziai a occuparmi di Freinet e del suo metodo di lavoro. Mi interessavano in particolare la **dimensione laboratoriale** e la capacità assolutamente innovativa di gestire la classe rendendo protagonista lo studente attraverso la **creazione dei piani di lavoro individuali**, ma in modo particolare era l'idea di lezione a posteriori ad attrarre la mia attenzione, ovvero il fatto che egli **rimandasse sempre il suo intervento (chiarificatore, riflessivo, correttivo) a "dopo" che i suoi allievi avevano provato da sé a confrontarsi con un problema, un testo, una questione**. L'essenza della Flipped Lesson [...] era già tutta lì, nel metodo freinetiano" (Rivoltella, 2013, p. 6).

### Flipped Classroom - definizione

- -La flipped classroom o insegnamento capovolto, consiste nell'invertire il luogo dove si segue la lezione (a casa propria anziché a scuola) con quello in cui si studia e si fanno i compiti (a scuola anziché nella propria abitazione);
- -consta nel seguire le lezioni a casa tramite i video realizzati dai loro professori oppure presi da Internet. Poi si studiano e si esercitano in classe, in piccoli gruppi, assistiti dagli insegnanti, che possono così personalizzare i loro interventi, tenendo conto dei ritmi e delle potenzialità di ciascuno" (Maglioni, Biscaro, 2014, p. 16).

#### Video esplicativo:

<https://www.youtube.com/watch?v=tHzhU-mBM30>

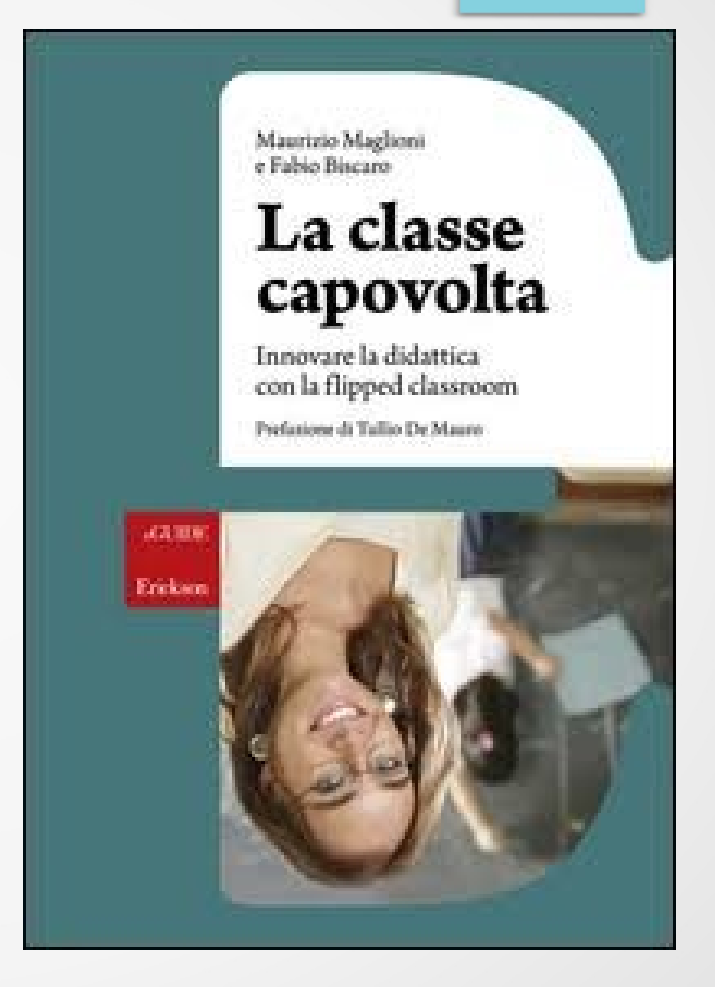

### Didattica capovolta e inclusione

- -"Si ha più tempo da dedicare agli studenti in difficoltà mentre il resto della classe procede in modo autonomo" (p. 7);
- -"tutti gli studenti possono godere di un insegnamento personalizzato ed esprimere le proprie caratteristiche e potenzialità" (p. 18);
- -"I lavori di gruppo, il peer learning, lo spaced learning, la didattica laboratoriale e in generale tutte le attività che si riescono a organizzare in classe permettono agli studenti di confrontarsi tra loro, di valorizzare la propria individualità e di sperimentare diversi ruoli all'interno di un gruppo" (Maglioni, Biscaro, 2014, p. 76);

### Didattica capovolta e inclusione - Risorse in Rete

"Inverting the Classroom: A Gateway to Creating an Inclusive Learning Environment", The Journal of Economic Education, vol 31, n. 1, Autunno 2000, pp. 30-43

Esempi specifici:

Capovolgere i Bisogni Educativi Speciali. La didattica capovolta per tutti http://www.iispacinottive.it/jdownloads/Circolari/41 - all 1 flipped classroom.pdf La classe capovolta: un progetto di flipped classroom come strumento di inclusione http://icdavarna.gov.it/wp-content/uploads/2013/01/Progetto in Rete XV XVI.pdf

Percorso di formazione misto sulla didattica capovolta

<http://flipnet.it/percorso-di-formazione-misto-sulla-didattica-capovolta/>

## Alcuni suggerimenti dalla Rete

### Siti dedicati:

[www.flipnet.it](http://www.flipnet.it/) 

[www.flippedclassroom.org](http://www.flippedclassroom.org/)

### Suggerimenti per preparare una flipped lesson

[https://docs.google.com/spreadsheets/d/1ECxNfmN8CZ2s8l-4v](https://docs.google.com/spreadsheets/d/1ECxNfmN8CZ2s8l-4vbwCPZ_zYC8cGsCuztOHR-Xa6pw/htmlview?pli=1#gid=0) [bwCPZ\\_zYC8cGsCuztOHR-Xa6pw/htmlview?pli=1#gid=0](https://docs.google.com/spreadsheets/d/1ECxNfmN8CZ2s8l-4vbwCPZ_zYC8cGsCuztOHR-Xa6pw/htmlview?pli=1#gid=0)

## Esempio: infanzia-primaria-secondaria

"Le forme geometriche nello spazio vissuto"

Percorso multidisciplinare matematica-storia-geografia

[http://www.comprensivogiovanni23.gov.it/joomla/attachments/article/182/curricolo\\_ma](http://www.comprensivogiovanni23.gov.it/joomla/attachments/article/182/curricolo_matematica_misure_di_accompagnamento_pdf_2.pdf) [tematica\\_misure\\_di\\_accompagnamento\\_pdf\\_2.pdf](http://www.comprensivogiovanni23.gov.it/joomla/attachments/article/182/curricolo_matematica_misure_di_accompagnamento_pdf_2.pdf)

James Paul Gee (2013) [afferma che] occorre ritornare ad educare:

«Viviamo nell'epoca dell'anti-educazione. Ci concentriamo sull'apprendimento meccanico, sui testi e sulla certificazione, consideriamo l'università solo come un indicatore di status (le "università di eccellenza") o come una preparazione al lavoro (tutte le altre). Abbiamo dimenticato che l'educazione è una forza per produrre uguaglianza nel senso di fare in modo che ciascuno conti e sia in grado di partecipare in senso pieno alla società cui appartiene. Abbiamo dimenticato che l'educazione è una forza per tirar fuori da ciascuno il meglio di sé al servizio di una vita e di una società

intellettualmente e moralmente migliori».

(Rivoltella, 2013, p. 10)

# **Esercitazione**

In piccoli gruppi, progettare un episodio di apprendimento situato, prevedendo anche l'utilizzo delle nuove tecnologie (prendendo spunto dagli esempi precedenti)

# Programmi utili -1

Programmi per creare presentazione

-Power Point

-Prezi

-KeyNote (per iPad)

Programmi per lavorare con la comunicazione aumentativa

-Visuals Engine

-Niki Talk (per iPad)

Programmi per creare e-book

-PrimiLibri

-Book Wright (Blurb)

-Didapages

-Book creator (per iPad)

# Programmi utili - 2

Programmi per creare mappe concettuali (brainstorming)

-cMap

-VUE

-FreeMind

Programmi per modificare immagini

-Paint

-Gimp

Programmi per realizzare video e filmati animati

-Movie Maker

-Powtoon

-PuppetPals (iPad)

# Programmi utili - 3

Programmi per creare fumetti

-Chogger

-Comic Life (per iPad)

Programmi per creare e giocare con i puzzle -Puzzlewizard

Programmi per lavorare con i file audio -Audacity

Programmi per conservare e condividere documenti

- -Dropbox (fotografie, documenti, video, ecc.)
- -Vimeo/YouTube (video e videoracconti)

-Google Groups (documenti, video, fotografie, ecc.)

# Grazie per l'attenzione